### **HELPFUL INFORMATION**

### ALAMEDA COUNTY RECORDERS OFFICE

1106 Madison Street Oakland, CA 94607 Phone: (510) 272-6363 [www.acgov.org](http://www.acgov.org/)

### ALAMEDA COUNTY FAMILY COURT DIVISIO N

First Floor 2233 Shoreline Drive Alameda, CA 94501 Phone: (510) 263 -4311 [www.alameda.courts.ca.gov](http://www.alameda.courts.ca.gov/)

#### CALIFORNIA DEPARTMEN T OF PUBLIC HEALTH

P.O.Box 997410 Sacramento, CA 95899 Phone: (916) 445 -2684 [www.cdph.ca.gov](http://www.cdph.ca.gov/)

SOCIAL SECURITY ADMINISTRATION OFFIC E

> 2045 Allston Way Berkeley, CA 94704 Phone: 1 (800) 772-1213 [www.ssa.gov](http://www.ssa.gov/)

### 1, 2, 3… PROCESS:

- Step 1 Complete Form VS -22 (Black ink, no erasures, whiteouts or altera tions on this form.
- Step 2 Complete Form VS -111 and have it notarized.
- Step 3 If needed, complete Form CS -909 and have it notarized (if parents are not married).
- Step 4 Make photocopies of documented proof that the paternity was established (Marriage Certificate or a photocopy of the Declaration of Paternity).
- Step 5 Place the documents inside of an envelope with a check/money order in the amount of \$23 (The fee already includes one new birth certificate and mail to:

### **CA DEPT. OF PUBLIC HEALTH OFFICE OF VITAL RECORDS**

P.O.Box 997410 Sacramento, CA 95899 Phone: (916) 445-2684

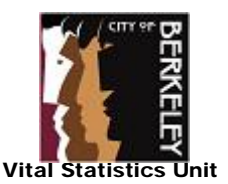

1947 Center Street, 2<sup>nd</sup> Floor Berkeley, CA 94704 Phone (510) 981 -5320 Fax (510) 981 -5315 [www.cityofberkeley.info/vitalstatistics](http://www.cityofberkeley.info/vitalstatistics) **Form COB-VS052 – Mar/2014**

## HOW TO …

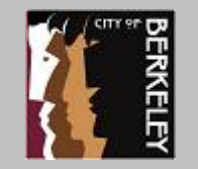

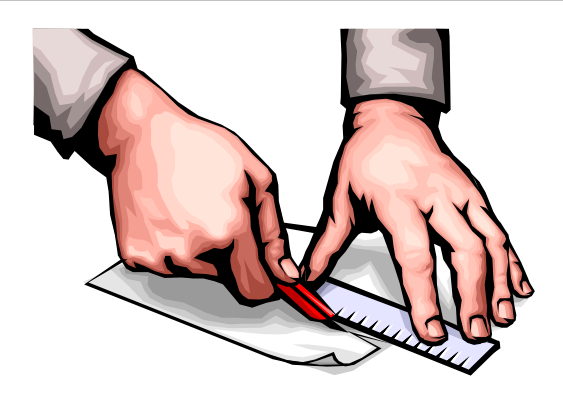

#### **Use this guide only to:**

- Add the Father's name to a birth record when the there is no one listed as father.

### **Form(s) to be used:**

- VS-22, VS-111
- CS-909 (If paternity needs to be established)

## **QUICK GUIDE**

# ADD THE FATHER'S NAME TO A RECORD

## **ACKNOWLEDGEMENT OF PATERNITY**

### What is an Acknowledgement of Paternity?

This is a legal process where parents "acknowledge" paternal relationship to their child.

Can I add the father/parent's name to the birth certificate if there is no one listed as such on the original certificate?

**Yes.** This guide will walk you through the entire process. See section **"1,2,3 steps…"** at the end of this pamphlet.

You will need to complete the form VS-22 (Acknowledgement of Paternity) and also establish paternity using specific documents which we will discuss in this brochure.

If one of the parents is unavailable, refuses to sign the form(s) or is deceased, then this process becomes more complicated as you will need to go to the court to establish the paternity.

### Can I change the father's name if is already printed on the original certificate?

**No.** We cannot change the father/parent's name from who was listed there originally. This must be done through the court system and is referred to as an "adjudication".

In order to **change, correct, remove or transpose a father's name**, whom is already listed on the original birth certificate, you will be required to have a court of adjudication of facts of parentage.

Please request the pamphlet entitled "Adjudication of facts of parentage", as it will walk you through that particular process.

### What documents do I need to submit in order to add the father/ parent's name to a record?

If child was born on or after Jan 1<sup>st</sup>, 1995:

- **Form VS-22** (Acknowledgement of Paternity) completed and signed by both parents.
- **Form VS-111** (Satet Application to obtain a Birth Certificate) completed, notarized and signed by one of the parents.
- ❖ \$23 Processing fee.
- Other forms needed:
	- **If parents are married:**
	- Must include a photocopy of your marriage certificate.
	- **If parents are registered as State Domestic Partners (SRDP) on or after Jan 1st, 2005:** 
		- Must include a photocopy of your SRDP Declaration.
	- **If parents are not married:**
		- Both parents must willingly sign the form called "Declaration of Paternity" (CS-909) in front of a notary or a Vital Records Clerk. A photocopy of this document must be included with the other forms mentioned above.
	- The original of form CS-909 must be sent to the CA Department of Child Support Services (CA-DCSS) at the address listed on the form.

Where can I get the forms mentioned in this pamphlet?

**Form VS-111** is available online for download a[t www.cdph.ca.gov.](http://www.cdph.ca.gov/)

**Form VS-22** can be picked up at any Local Registrar's Office near where you live.

Finally, blank copies of the **Form CS-909** can be requested at the Local Registrar's Office or directly at the California Department of Child Support Services, Paternity Opportunity Program (POP) either by calling 1(866)249-0773, sending an email to [askpop@dcss.ca.gov,](mailto:askpop@dcss.ca.gov) or by visiting their websit[e www.childus.ca.gov.](http://www.childus.ca.gov/)

### What information can I change or add with a VS-22 Form?

This form can be used to:

- Add the father/parent when no one is listed as such.
- Change the child's last name to that of the father/parent's last name.
- Add the father/parent's last name to the child's last current last name
- Add child's first and middle name if it was not listed on the original certificate.
- Make MINOR corrections (e.g., spelling of a name, date of birth of parents, etc).

### How do I complete the form VS-22?

The form VS-22 is composed of three parts:

**Part I –** Items 1A - 1C: Complete all fields w/ information directly from the *CURRENT* birth certificate (exactly as it appears).

**Part II –** Enter the new information as it should appear on the new record.

**Part III –** The father/parent needs to complete items 15A-15F. The mother will complete items 16A-16F.